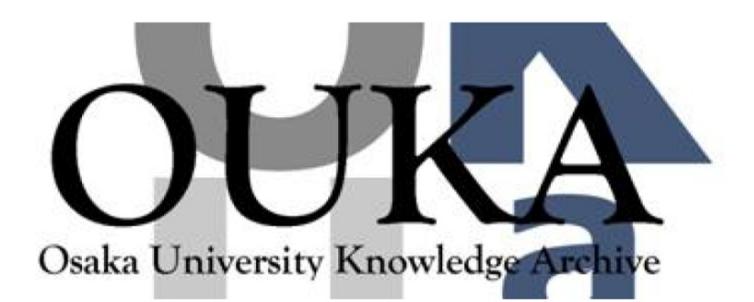

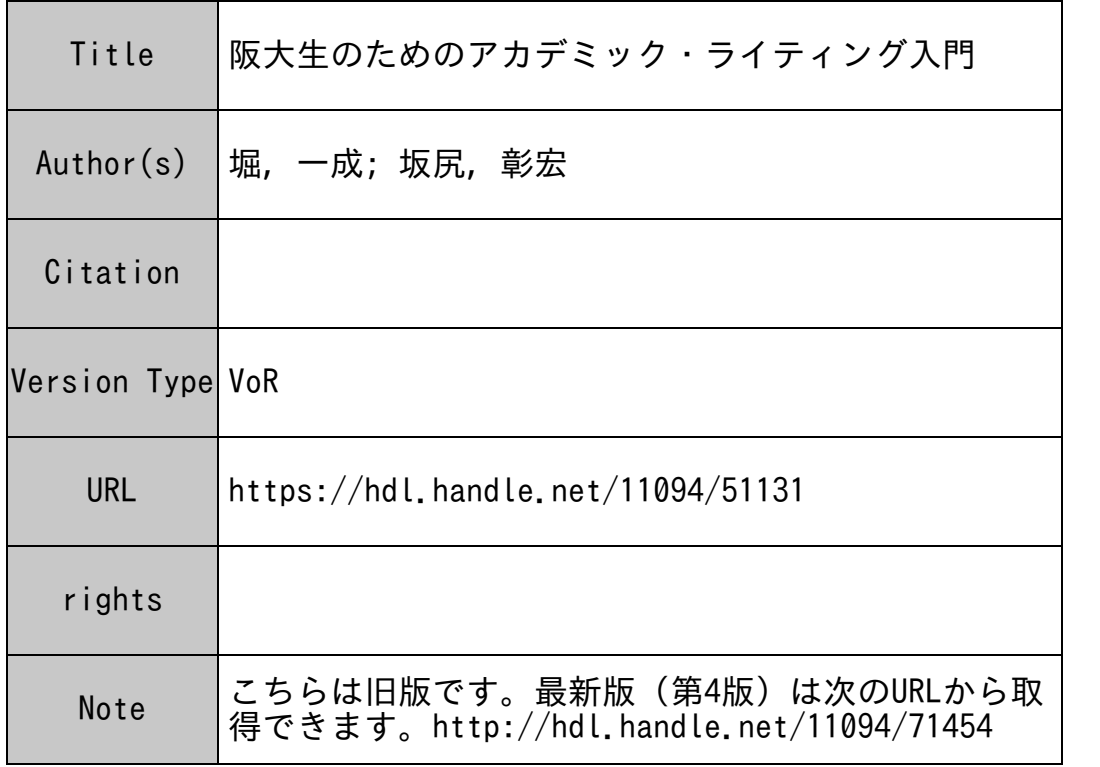

# Osaka University Knowledge Archive : OUKA

https://ir.library.osaka-u.ac.jp/

Osaka University

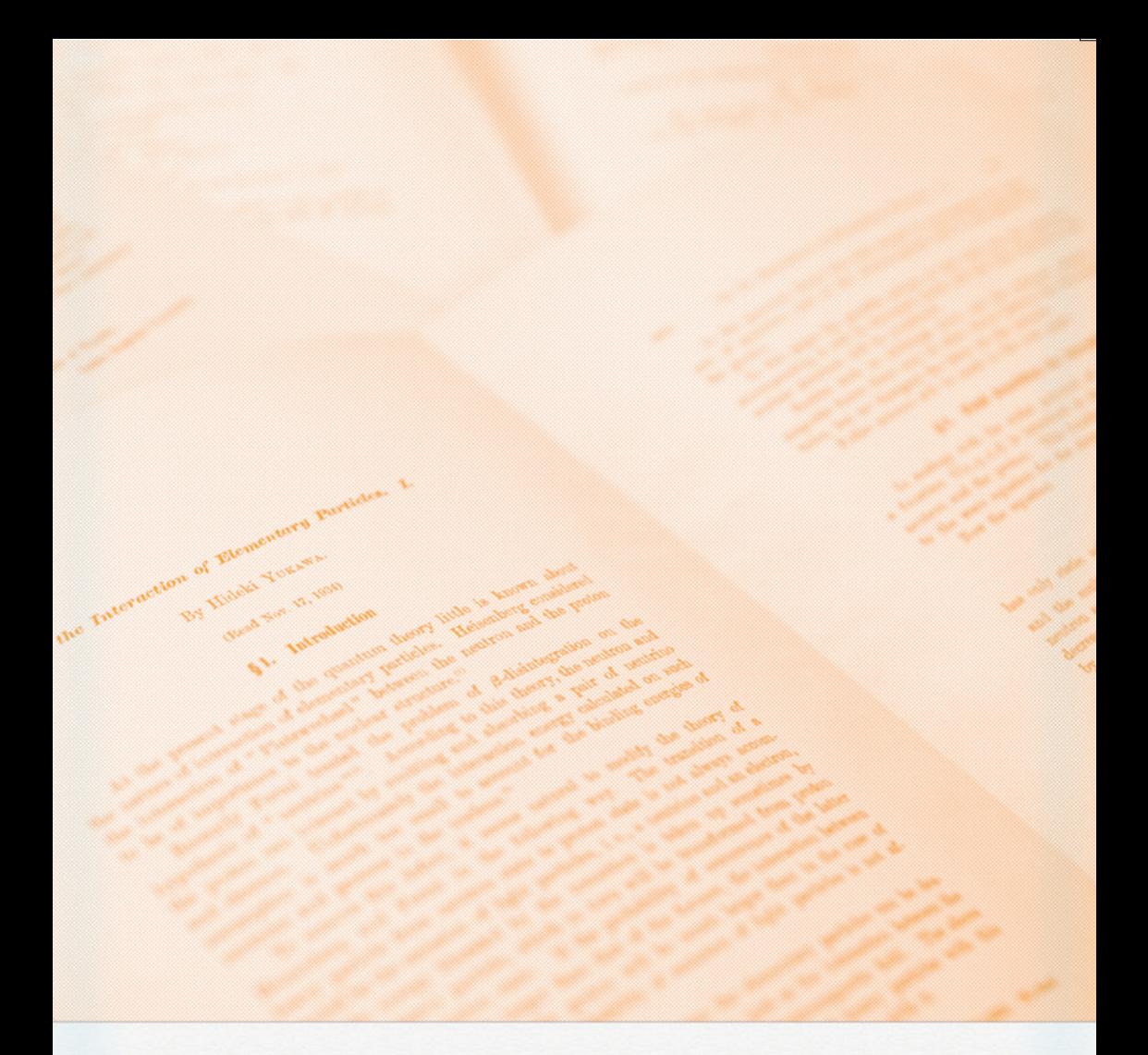

# 阪大生のための アカデミック・ライティング入門

大阪大学 全学教育推進センター

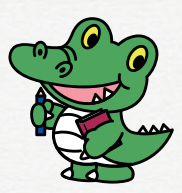

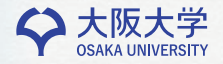

# 目次

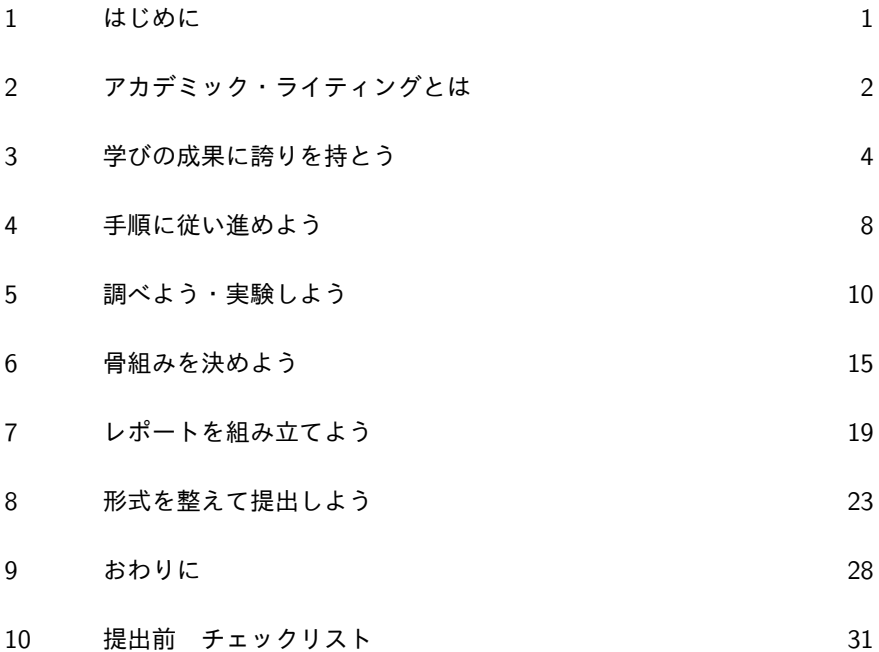

- *•* Microsoft Windows,Word2013 <sup>は</sup> Microsoft Corporation の商標です。
- *•* その他本文中に記載がある会社名、製品名等は、一般に各社の登録商標 または商標です。

# 1 はじめに

大学に入ると多くの科目でレポート課題がでます。また、基礎セミナーやゼ ミで発表用のレジュメを作る必要もでてきます。このような、大学で求められ る学術的な文章を書くことを、アカデミック・ライティング (academic writing) といいます。

しかし、新入生の多くはそのような文章を書いた経験が乏しく、不安に思っ ているのではないでしょうか。「○○について、4000字でレポートを書きな さい」とか、「テキストの△章の内容を発表できるよう A 4用紙で4~5枚くら いにまとめたレジュメを作りなさい」といった課題が出ると、多くの新入生が、 どうしていいかわからず途方にくれるようです。「字数が埋まらない!」、「書く ことが無い!」、「どう書き進めていいかわからない!」と嘆きたくなります。

相当な分量のアカデミック・ライティングをするときに、適切な手順を踏ま ず、適当に書き出してもうまくいくはずがありません。そのような皆さんのた めに、どのような手順でライティングをしていけばいいのかを紹介し、皆さん が課題を進められる手助けをすることが、この小冊子の目的です。

手順を踏んで少しずつ練習していけば、アカデミック・ライティングは恐れ る対象ではなく、自分の向上を実感できる楽しみな体験となるはずです。

さあ!始めてみましょう!

#### 謝辞

この小冊子は、2010 年 6 月より大阪大学附属図書館で開催している「レポー トの書き方講座」のテキストが基になっています。開催に協力してくださって いる大阪大学附属図書館の多くの関係者の方々に感謝いたします。また作成・ 配布について全学教育推進センター、サイバーメディアセンターの方々の協力 を得ました。全学教育推進センターの中村征樹先生には、有益なコメントをい ただきました。第 1 版に対する 2014 年度 1 年生クラス代表や担当教員による アンケート結果は、この第 2 版の重要な参考情報となりました。装丁デザイン は、大阪大学クリエイティブユニットに担当していただきました。あつく感謝 いたします。

この冊子の内容には、科学研究費 挑戦的萌芽研究 (課題番号:25540163) の 補助を得て推進した研究の成果が含まれています。

1

# 2 アカデミック・ライティングとは

「はじめに」でも書きましたが、大学で作成が求められる、レポート課題やゼ ミレジュメをはじめとして、卒業論文や研究学術論文などの学術的な文書を書 く技術、書く行為、または書いた物のことをアカデミック・ライティングとい います。

## 2.1 アカデミック・ライティングの特徴

アカデミック・ライティングにふさわしい学術的文章とは何でしょうか。 もっとも重要と思われる特徴だけをあげると、次のようなものだと考えます。

- ◎「問い」と「答え」の構造と、論理的な説明(妥当な論証)で構成されて いる
- ◎ 説明の根拠となる情報が明示されている
- ◎ 説明文がパラグラフ構造(⇒ p.19)になっている
- ◎ 引用など学術的な倫理のルールに従っている
- ◎ 学術的文章に特有の一定の形式 (書式) に従っている

このような特徴を備えた文章を作れるように練習しましょう。

## 2.2 なぜアカデミック・ライティングが必要か

レポート課題がでると、「面倒だな」「○×式の試験にしてくれればいいのに」 と思ってしまうこともあるかもしれません。なぜレポート課題やゼミのレジュ メを書かなければいけないのでしょうか?大学でレポート課題がよく課された り、きちんとしたレジュメを作ることを求められたりするのにはそれなりの理 由があるのです。

大学の授業でレポート課題がよく出される理由は、大学の学問では答えのな い問題をあつかうことが多いからです。新しい発見をめざす研究はもちろんで すが、すでに分かっていることでも解釈が分かれたり、位置付けのはっきりし ない事柄は案外多いのです。答えのない問題について、知識偏重の単純なテス トをすることはあまり意味がありません。教員としては、受講者がどの程度授 業の内容を理解しているか、また自分なりの問いや答えを見つけることにどれ だけの努力を行ったか、確認するためにレポートを課しているのです。

ですから、皆さんは「いかに自分が課題の背景や問題点を良く理解している か」「この内容についてどれだけ深く調べて考えたか」をアピールすれば良い ことになります。そういうつもりでアカデミック・ライティングをしてみま しょう。

#### 2.2.1 作文・感想文との違いに注意

同じように文章を書く課題でも、大学でもとめられるアカデミック・ライティ ングと小学校・中学校でよくあった「作文」や「感想文」とは、違うものだと 考えましょう。

「作文」や「感想文」は、自分の経験や思い、考えたことを書くものです。用 語は普段使っている言葉で、友達に語りかけるような文体も許されます。

アカデミック・ライティングは文献・調査結果・実験結果などの証拠をもと に、学術的文章の規範に従って作成するものです。その内容には論理の一貫性 が求められるといえます。「述べよ」・「論ぜよ」との指示は、関連の項目につい て字数が埋まるだけ書けばそれでいいのではなく、論理の一貫した説明になっ ていることを要求している事になります。書き手としては書いた内容がそのよ うな論理的なものになっているか、アカデミック・ライティングにふさわしい 文章になっているか、注意を払う必要があります。

#### 2.2.2 調べ学習から抜け出そう

小・中学校での「調べ学習」との違いにも注意しましょう。往々にして、調 べ学習では「調べたことをうまくまとめれば OK!」となる場合が多いようで す。一方、アカデミック・ライティングでは、単にまとめるという行為を超え て、証拠に基づいて自分はどう考えたか、何が新しくわかったかを書いていか なくてはならないことに留意しましょう。

3

# 3 学びの成果に誇りを持とう

当たり前の事だと思いますが、ネットで検索してきた情報や本の内容を、自 分が考えたことかのように単純にレポートなどの提出物に写してしまうこと (コピペ:剽窃(ひょうせつ)ともいう)はダメです。学問に対するルールを守 ることは、これから学びを進める自分を守ることでもあります。

## 3.1 勿嘗糟粕

この言葉は「そうはくをなめるなかれ」と読みます。大阪大学初代総長の長 岡半太郎先生がお書きになり、後進へと残された言葉です。中国古代の思想書 『荘子』の内容をもとにしたものです。糟粕とは、酒かすのことで、先人の成果 の残りかすの比喩です。すでに出来上がっている成果(書籍・論文)の作られた 際の精神をくみ取らず、表面的に真似るような事はしないようにとの戒めです。

つまらない点数稼ぎ(すぐばれますので点数稼ぎにすらならない)をするた めに、皆さんは厳しい入試をくぐり抜け、阪大に入学してきたのではないと思 います。低いレベルのところからでも、あきらめず少しずつ向上していけば、 やがて立派な成果に到達できます。誇りをもって、学びの成果を形にしていき ましょう。

柏枯花句

図 1 長岡半太郎先生の書(大阪大学 理学研究科ホームページより引用)

## 3.2 情報倫理の考え方

ネット社会の進展と、コンピュータによる文書作成法の進化から、現在きわ めて簡単に他人の知的財産権を侵す行為ができる状況にあります。「情報倫理」 と書くと堅苦しくなりますが、他人の知的活動を尊重することは、これから皆 さんが苦労して学んでいくことそのものを尊重してもらえるようになることと 同じです。自分のためにも、情報倫理の考え方をしっかり持ちましょう。

戸田山 和久 著『新版 論文の教室』にとても良い説明がありますので、引用 します。

 大学教師が剽窃にキビシク対処しようとするのはなぜだろう。アカデ ミックな世界には、「人がそれなりの努力を傾注して調べたり考えたりし て到達した真理・知識は、基本的に人類すべてのものとして共有される べきである。しかし、その代わりに、それを生み出した人にはそれ相当 の尊敬が払われなければならない」という基本的なルールがある。剽窃 はこのルールに違反している。論文の剽窃がきびしく咎められるという ことは、学生もこのアカデミックな世界の一員と考えられているという ことだ。[1, p. 35]

大学生は入学した瞬間から、否応無く「アカデミックな世界の一員」となって いることを自覚して下さい。

## 3.3 著作権の考え方

発明、考案、意匠、著作物などの創造的活動で生み出されるものを「知的財 産」といい、著作権法その他の法律で作者の権利が保護されています。作者に 無断で提出物に書き写すことは、本来なら権利の侵害になります。しかし、日 本の著作権法には次のように書かれています。

 公表された著作物は、引用して利用することができる。この場合にお いて、その引用は、公正な慣行に合致するものであり、かつ、報道、批 評、研究その他の引用の目的上正当な範囲内で行われるものでなければ ならない。[著作権法第 32 条]

要するに、アカデミック・ライティングとして提出するものに自分の考えた ものではない情報を書いても「引用」と認められるものであれば **OK** というこ とになります。では、正しい「引用」と認めてもらうためには、どのように書 けばよいのでしょうか?それは 7.5 節で説明します (⇒ p.22)。

## 3.4 剽窃に対するペナルティ

試験のカンニングはダメなことだけど、レポートのコピペは大したことない と思っていませんか?

平成 27 年度 全学共通教育科目『履修の手引』の VII.「試験及び成績」3.

筆記試験等 *∗* において不正行為を行った者は、その学期の全学共通教 育科目の成績評価がすべて無効となります。(\* 筆記試験等とは期末・ 中間・平常試験、レポート提出、口述試験、 実習報告、作品提出 などで、 授業担当者が成績評価の対象とする全てのものを指します。)

[下線は筆者]

とあります。

アカデミック・ライティングの提出物でコピペ(剽窃)を行うことは、試験 のカンニングと同じペナルティを受けることを知っておいてください。

## 3.5 書けないと思い込んでいませんか

課題が出ると、「そんなのできない!」、「課題が難しすぎる!」と思い、自信 を無くしてしまう場合が良くあります。

しかし、渡辺哲司 著『「書くのが苦手」をみきわめる』[2] の第4章による と、大学初年次生の自分の書いたものに対する評価は、他の学生の書いたもの に対する評価に比べて、低くなる傾向(自己評価が低すぎる)にあるようです  $(pp.61-71)$ <sub>o</sub>

あなたのライティングに対する苦手意識は、思い込みではありませんか? 自分が頑張って学んだこと、考えたことに対し、もっと自信と誇りを持ちま しょう。

## 3.6 アカデミック・ライティングは自己表現だ!

アカデミック・ライティングは、深い考察と推敲を重ねる努力を要する、創 造的作業です。ライティングができるということは、歌ったり、絵を描いたり して他の人に自己を表現する行為と同じように、素晴らしい能力だといえます [3]。「説得力のある論理の通った文章を書ける自分」って、カッコいい!と思い ませんか?そんな自分を目指して、積極的にチャレンジしてください。

コラム:コピペレポート検出のしくみについて ––

## 阪大 授業支援システム **CLE** のコピペ自動検出

 大阪大学の授業支援システム CLE(Collaboration and Learning Environment) には、SafeAssign という、コピペレポートを検出する仕組み が搭載されています。この仕組みを利用する課題の提出物に対しては、 Wikipedia をはじめとするインターネット上の情報と、どれほど類似点が あるか、システムが自動チェックし教員に報告します。

 ソフトウェア技術の発展でコピペレポートはすぐにばれるのだというこ とを知っておいてください。

#### コピペルナー

 「コピペルナー」というソフトウェアについて聞いたことがあります か?株式会社アンクが発売している、ある文書がネットや他の文書からの コピペを含んでいるか判定するソフトウェアです 。ネットの情報だけで なく、友達同士で内容を写しあいしたケースも発見できます。類似のソフ トは他にもあります。このようなソフトウェアを活用している教員も多数 いることを知っておいてください。

**✒ ✑**

# 4 手順に従い進めよう

「はじめに」にも書いたように、相当な分量のアカデミック・ライティングを するときに、適切な手順を踏まず、適当に書き出してもうまくいくはずがあり ません。まずは、どのような手順でライティングをしていけばいいのか把握し、 地道に段階を踏んで進めましょう。

## 4.1 アカデミック・ライティングのおおまかな手順

アカデミック・ライティングを成功させるために、以下のような手順を踏む のがお勧めです。

- 1. 与えられた課題を分析し、何が求められているか?何が問題か?そして その答えはなにか?を考えます。(すぐわからない場合も予想する)
- 2. 答えとその根拠情報を見つけるために調査・実験・よく考える事などを します。
- 3. 得られた情報やわかった事がらを整理し、正しい論証になるようになら べます。
- 4. 各部分をパラグラフ・ライティングで書いていきます。(⇒ p.19)
- 5. アカデミック・ライティングにふさわしい形式を整え、提出します。

## 4.2 まずは課題の内容を分析しよう

#### 4.2.1 課題を整理→「問い」と「答え」の形式に直してみる

「○○について述べよ」といった設問を、より具体的な「問い」と、あなたが 調べたり考えたりして判った短い「答え」の形式にしてみましょう。その課題 では何が求められているのでしょう?これまで講義で聞いた話のなかにヒント がありませんか?またテキストやノートを見返せばヒントがみつけられるかも しれません。

たとえば、「大阪大学総合図書館について述べよ」と出された課題を「大阪大 学総合図書館の他の図書館と比べた特徴はなんですか?」→「学習支援の仕組 みが充実している。」と分解してみます。

## 4.2.2 答えの文に、5W1H でセルフツッコミを入れる

何とか「答え」を考えついたら、長い文になるようにしていきます。短い文章 に 5W1H[Who (誰が) What (何を) When (いつ) Where (どこで) Why (どうして)How(どのように)] の質問にあたるツッコミを自分で入れます。 小学生の時などは親や先生がどんどん内容について聞いてくれて手助けをして くれたと思いますが、今からは自分で自分にどんどんツッコミをいれましょう。 そしてその返事も自分で考え、「ツッコミと答え」のペアにして書きとめましょ う。できたペアにまた5 W1H のツッコミを入れます。アイデアがつきるまで これを繰り返すと、なんとか長い文が書けそうな気がしてきます。先ほどの例 でいくと「どんな学習支援をしているの?」→「アカデミック・ライティングの 講習会をしています。」;「学習支援は誰がするの?」→「教員、職員、担当 TA などです。」;「どこで支援しているの?」→「主に2階のラーニング・コモンズ です。」と延々続けていきます。

## 4.2.3 ツッコミを入れた結果に調べた材料(具体例、引用)をあてはめる

入れたツッコミと、自分で考えた返事には、何の根拠もありませんから、こ こで第 5 節 (⇒ p.10) で説明するように、調査・実験などをして得られた成果 (具体例や引用文献)を、その説明(根拠)に使えないか検討します。

# 5 調べよう・実験しよう

アカデミック・ライティングで求められるものは、「感想文」ではありませ んので、与えられた課題についてボンヤリ考え・思いついたことを書けば良い のではありません。自分の考えをサポートしてくれる情報を頼りに、まとめ上 げていくものといえます。まずサポートしてくれる情報を集めなくてはいけま せん。

## 5.1 文献・資料を調査しよう

## 5.1.1 まずは Google? Wikipedia? ネットの情報に注意!

レポートの課題が出て、まず情報を探すのは Google か Wikipedia ではない でしょうか。知らないことは大いに調べるべきでしょう。最新の情報が得られ ることもよくあります。実際、ネットワーク時代に Google 検索や Wikipedia の情報を活用するなと言うのは無理があります。

しかし、十分注意してください。ネットで検索して出てくる情報には以下の 二つの欠点があります。

一つめは、情報の信頼度が低いことです。きちんと内容に責任が持てる著者 が書き、編集者のチェックを受けていることがほとんどの図書にくらべ、ネッ トの情報は一般に信頼度が低いといえます。書いた人がどの程度の知識や確信 を持って書いているかわかりませんし、わざと嘘の情報を書いている事もあり ます。特に Wikipedia には注意が必要です。

二つめは、情報の時点を確認できないことが多いことです。ブログなど書き 込みの年月日が明記してある場合もありますが、多くのホームページが、その ページを作った時点が確認できない状況で公開されています。書いた時点では 正しい情報であっても、現在は正しくない情報かもしれない点に注意が必要 です。

#### 5.1.2 一次資料と二次資料

信頼できる情報が載っている資料を得る場といえば、まず図書館ということ になります。図書館で得られる資料を大雑把にわけると、一次資料と二次資料 になります。

まず、一次資料というのは、調べたい情報について著作者が直接書いている、 書籍・雑誌・学術論文などをいいます。提出物に書く情報や引用する文面はで きるかぎり一次資料に基づくものである必要があります。

一方、二次資料(参考図書ともいう)は、たくさんの一次資料の内容をまと めて解説したり、どの一次資料にどのような情報が載っているかをまとめたり している資料をいいます。各種学術データベース、専門事典、年鑑、辞書、百 科事典、などです。二次資料をそのまま引用するのは情報の信頼性から避けた 方が良いとされています。二次資料は一次資料を知るための手がかりとして利 用しましょう。

注意**:**ここでいう一次資料や二次資料は、文学や歴史などの分野での定義とは 異なります。

#### 5.1.3 まず二次資料にアクセスしてみる

参考になる一次資料をみつけるのは、初学者には簡単なことではありません ので、二次資料は大いに利用しましょう。より信頼性が高いネット上の二次資 料といえる、CiNii(学術論文データベース) や Japan Knowledge(総合知識デー タベース) などの各種データベースや(うまくいけば直接一次資料を探し出せ る)電子ジャーナルが整備されています。図書館のホームページの「しらべる」 の項目から見つけることができます。また、阪大附属図書館では、検索法の講 習会も行われています。積極的に参加してみましょう。図書館の参考図書コー ナーにある事典類もぜひ手に取ってみましょう。

#### 5.1.4 図書館のリファレンスサービスを利用しよう

そして、一番身近な「二次資料」は、図書館のリファレンスカウンターです。 できる限り自分で必要な情報を調べる努力はするべきですが、どうにも判らな いときは、図書館のリファレンスカウンターやラーニング・コモンズに行って、 職員の方や先輩 TA さんにぜひ相談してみてください。

## 5.2 文献・資料の読み込み

さて、読むべき文献(本)・資料が手に入っても、いきなり最初から読んでは いけません。これは何も1ページ目から順番に読む方法を否定しているわけで はありません。でも、何冊もの本が見つかって、順番に読んでいたら、何ヶ月も かかりそうですよね。そこで、ある意味「読書戦略」とでもいうべきテクニッ クが必要になります。簡単に紹介してみますので、これまで本は最初からペー ジ順に読む物と思っていた方は、以下の方法にもチャレンジしてみてください。

#### 5.2.1 まず目次と索引をよく読む

まず、本は目次から読むべきです。目次には本の中で説明されている内容の エッセンスが順序良く示されています。目次の項目になっている章や節の題名、 キーワードに着目しながら、その本がどのような内容をどのような構成で組み 上げたものかをよく考えます。すると、今自分が必要としている内容がその本 のどの部分に書いてありそうか予想をたてることができます。そうすれば、1 ページ目からでなく、その部分から読んでみるべきでしょう。予想部分を読ん でみると、さらに読むべき部分や、予想と違い本当に読むべきであった部分が わかり、次に読むべき箇所がわかってきます。

また、注目しているキーワードがその本の索引に登録されていれば、読むべ き箇所に最短でたどり着ける可能性があります。索引もまずチェックするよう にしましょう。

#### 5.2.2 始めか終わりに用語説明がないかチェック

読んでいてわからない言葉は当然辞書で調べることになります。でも、本の 最初か、最後の方に用語を説明してくれている箇所はないですか?著者が用語 説明したいキーワードはその資料でとても大事なものだと予想されます。それ をまず押さえてから読めば、読むスピードが上がります。

#### 5.2.3 トピックセンテンスに着目する

論文や学術的な本は、ある一つの話題についてある一つの考えを言う文のか たまりであるパラグラフ (paragraph) によって構成されていることがよくあり ます。その場合、最初の文(あるいはパラグラフのはじめに近い文)がパラグラ フ全体を代表するトピックセンテンス (topic sentence) と呼ばれる文章になっ ていることが多いのです(⇒ p.20)。トピックセンテンスを先に発見すれば、そ のパラグラフで著者が言いたいことが予測でき、残りの部分がスムーズに読め ます。ただ、パラグラフ構造になっていない本・資料もたくさんあるので見極 めが大切です。

## 5.2.4 書評・カスタマーレビューも参考にする

他人の評判をうのみにすることはよく有りませんが、注目している本・資料 について(新聞・週刊誌・ネットなどの)書評・カスタマーレビューがあれば ぜひ参考にしましょう。自分が読んで分からなかったことを解説してくれてい たり、関連の資料情報を紹介してくれていたり、自分で探す手間を省くことが できる場合があります。

#### 5.2.5 文献情報を記録しておく(正しく引用するため)

調べた情報を、自分の考え・意見をサポートするデータとして提示すること を引用といいます。その引用は 7.5 節で紹介するような形式にしたがい、正し く行わなくてはなりません (⇒ p.22)。そのためにも、文献の情報を記録して おく必要があります。専用の文献管理ソフトウェアもありますが、まずは次の ページで紹介する Word の文献登録機能を使ってみてください (⇒ p.14)。

#### 5.3 実験・実地調査について

文献調査法を詳しく説明しましたが、自然科学の実験を実施したり、社会問 題や文化状況などの実地調査 (フィールドワーク) を行うことも、根拠情報の収 集作業といえます。実験や調査の内容が「問い」に沿ったものであるか、「答 え」につながる意味を持つものであるか、よく検討する必要があります。

## 5.4 「問い」から「答え」につながる説明の道筋を予想しよう

ここまでの作業で、「問い」から「答え」につながる道筋が、大体予想できる 状況になっていませんか?この予想を確信(きちんとした論証)にするために、 これまで集めた根拠情報が十分かどうかを検討しましょう。情報が不足してい たり、他の論証の道筋をたどった方が良さそうであれば、再調査や再実験を計 画します。

**✓**実践:文献活用のための Word2013 テクニック **✏**

 各種文献から引用するときは、出典を明記しなくてはなりません。ま た、その文献の詳細情報はレポートの最後に書いておく必要があります。 この一連の作業も Word の引用文献管理機能を使えば、簡単にできます。 Word を使い慣れた人でも結構知らない機能ですから、ぜひ使えるように なりましょう。

## 引用文献(参考文献)を登録する

まず、引用しようと思う文献やネット上データの情報を登録します。

Word2013 での作業例を説明します。「参考資料」→「引用文献と文献 目録」上部右側に「資料文献の管理」アイコンがありますので、クリック します。開くウィンドウの「作成」ボタンをクリックすると「資料文献の 作成」ウィンドウが開きます。各項目に記入してください。著者名、タイ トル(書名)、発行元(出版社名)は必ず記入します。

 「資料文献の種類」欄で、登録する資料の種類を変更できます。ネット 上データを引用する場合は「Web サイト」を選びます。当初表示されてい る情報以外の情報も記録する場合は「すべての文献情報フィールドを表示 する」にチェックを入れましょう。記入できる欄が増えます。

#### 文献情報を本文に挿入する

登録した文献を、引用・参照した個所に情報として挿入しましょう。

 文献情報を記入すべきところにカーソルを移し、「参考資料」→「引用文 献の挿入」をクリックします。登録してある文献データが表示されますの で、適切な物を選んでクリックします。

#### レポートの最後に文献目録を付ける

 レポート完成直前で、必要な文献がすべて登録し終わっている状態に なったら、引用文献(参考文献)目録を作りましょう。通常レポートの最 後に目録を置きます。字数指定がある場合、この目録の字数は本文の字数 として数えない方が良いと思います。

 「参考資料」→「文献目録」をクリックする。適当なフォーマットの目 録をクリックする。

**✒ ✑**

## 6 骨組みを決めよう

## 6.1 核になる骨組みを組み立ててみる(アウトライン構想)

書くべき材料が揃ってきましたか?じゃあ、Word を起動して書き始めましょ う、ではうまくいきません。書きだす前に、内容が全体としてどういう構成に なるべきか、その核になる骨組み(アウトライン)を決めることが重要です。

#### 6.1.1 再び課題を整理→「問い」と「答え」の形式に直してみる

4.2 節で、課題を「問い」と「答え」のペアに分解してみました。文献調査や 実験が終わった時点で、改めて、考え直してみましょう。最初の「問い」と「答 え」のペアは、課題に沿っていますか?集めた根拠情報はその「答え」につな がりますか?それとも、改めて「問い」と「答え」のペアを考え直さなければ ならないでしょうか?

「答え」の修正だけでなく、「問い」そのものを見直したほうが良い場合も良 くあります。得られた情報をよく眺め・考え、謙虚に判断してください。

## 612 使える項目だけを図などで整理

集めた根拠情報は、上で再整理した「問い」と「答え」に、どのようにつな げられるでしょうか。集めたすべてが使えるとは限りません。筋道のとおった 一連の説明になるよう取捨選択し、図などで書き表してみましょう。とりあえ ず、自分流の図で良いと思います。PC を使うことにこだわらず、紙に手書き で十分ではないでしょうか。

#### 6.1.3 序論→本論→結論の構成に並べる

アウトライン構成の最後の作業は、これまで集めた材料を、一貫した流れの 説明になるよう、整理することです。その流れは、序論 (「問い」や背景、全体 の概要の紹介) 本論 (集めた根拠情報を「答え」を論証することになるよう並べ る) 結論 (得られた「答え」のまとめなど) の並びになるよう、心がけましょう。

それぞれの部分にどのような内容を当てはめればよいか、以下にもう少し詳 しく説明します。

**✓**序論・本論・結論で書くべきこと **✏**

序論

問題の分析、問題の背景、得られた結論の内容も含んだ概要を書き ます。全体として論証したい「答え」にあたる事は、本論や結論で も書きますが、ここにも書いてしまいます。目次のような役割をす る、全体構成の紹介を書く場合もあります。

本論

「問い」から「答え」に至る説明の道筋を、順に説明していきます。

◎ 論証で用いる根拠資料(実験結果・調査結果・参考資料)の紹介

- ◎ 根拠資料に対してどのように研究・考察を行うかの方法の説明
- ◎ その根拠資料から何が言えるのかの論証

◎ 論証を重ねて得られた知見や考察結果の説明

などを順に書きます。

書いた「答え」や論証のあり方について反論が予想される場合は、 その反論に対応する記述 (反駁) も書きます。

結論

これまで記述した内容の簡潔なまとめを書きます。調べきれなかっ たことや今後の展望などを書くこともあります。

**✒ ✑**

さらに図解を伴った詳細説明が参考文献 [4](pp.41–48) にありますので、ぜひ 参照してください。

あっちこっち迷わず、シンプルで最短距離の説明の流れになるよう、よく考 えましょう。

6.1.4 アウトラインメモの例

以上のような作業をまとめ、たとえば下のようなアウトラインメモを作って みましょう。この後は、このメモを順次詳細化していくことで完成へ進めます。 **✓**アウトラインメモ **✏**

課題:大阪大学総合図書館について述べよ

↓

問い: 総合図書館を他の図書館と比べた特徴は?

答え: 学習支援の仕組みが充実している。

根拠資料: 附属図書館要覧、加藤他著「ラーニングコモンズ」、

他大学図書館 Web データ

序論 ☆ 問題の分析

◎他図書館との違い、アピールする点の明確化が求められている。 ☆ 内容の概要

↓

◎総合図書館の学習支援は他に比べて充実していることの紹介。

本論 ☆ 分析手法の紹介

◎コモンズスペースの面積を比較する。

◎学習支援イベントの年間開催数と参加者数を比較する。

◎利用者インタビュー結果を比較する。

☆ 根拠資料の紹介

◎総合図書館の学習支援事例紹介。

◎コモンズスペースの紹介。

◎他大学図書館の学習支援事例の紹介。

☆ 得られた知見の説明

◎コモンズスペースの面積が広く、利用者数も多い。

◎コモンズ内講習会の数も多く、受講者満足度も高い。

◎学習支援の仕組みが充実しているといえる。

結論 ☆ 内容のまとめ

(実際は、もう少し複雑で分量の多いものになります。)

**✒ ✑**

## 6.2 主な論証の方法

説得力のある論証を書くには、どのようにすればよいのかについては、さま ざまな研究や紹介があります。たとえば、戸田山 和久 著『新版 論文の教室』 [1] はとても参考になります。ここでは、主要な方法を簡単にまとめてみます。

演繹 根拠のある確かな前提から、推論して結論を得る説明法です。

帰納 たくさんの事実を挙げ、その共通する事項を主張とする説明法です。

#### 6.2.1 「演繹(えんえき)」か「帰納(きのう)」で説明を書く

難しそうですが、そんなに気負わずに考えてみましょう [1],[5],[6]。

演繹を簡単に説明すると、ある主張を考えたら(あるいは調べて判った・確 信したら)、それをさまざまな例に適用して説明できることを明らかにし、場合 によっては主張をつなげて一つのまとまった説明にしていく方法です。演繹の 場合に注意しないといけないのは、説明のつなげ方が正しい論理に従っていな いと、間違った結論につながってしまう事があることです(詭弁:きべん)。そ うならないよう気をつけ、妥当な論証 [1](第 6 章:pp.145–184) の組み合わせに なるよう、説明の筋道をよくよく考えましょう。

帰納を簡単に説明すると、ある主張を考えたとして、それをサポートするよ うな例をできる限り多く提示し、その観察結果として主張を説明する方法です [1](pp.164–169)。帰納の場合に注意しないといけないのは、反例の存在です。 たくさんの例から結論を導き出しても、たった一つでもその結論に合わない事 例が出てきてしまうと、結論の価値がほとんどなくなってしまいます。

#### 6.2.2 やってはいけない記述

いうまでもないですが、論証の根拠となる事実をねつ造する、同様に統計デー タを不当に解釈する、事実に基づかず特定の権威を悪用する、一般的イメージ や感情に訴えるといった説明法は、使ってはいけません。

# 7 レポートを組み立てよう

レポートの骨組み(アウトライン)や論証の方法が決まったら、実際にレポー トを作成していきましょう。分かりやすく、正確な記述をするには、パラグラ フ・ライティング、用語、引用などに気を付ける必要があります。

## 7.1 パラグラフ・ライティングしよう

文を改行して最初を一文字分空ける、そのようにして区切られた文章のかた まりを日本語では「段落」といいます。皆さんはどのようにして段落のかたま りを決めていますか?適当?そこそこの長さになったから?それはアカデミッ ク・ライティングの文章ではダメなのです。では、どうかたまりにすればよい のでしょうか?適当ではなく、ある考え方にそってきちんと作られた文章のか たまりをパラグラフと呼びます。パラグラフの集まりで文章が書けるよう練習 してみましょう。

#### 7.1.1 パラグラフとは?

ここでは、パラグラフの考え方を、木下 是雄著『レポートの組み立て方』[7] に沿って紹介します。「パラグラフとは、文章の一区切りで、内容的に連結され たいくつかの文から成り、全体として、ある一つの話題についてある一つのこ と(考え)を言う(記述する、主張する)ものである。」とのことです (p.185)。 このように一つのパラグラフは、一つの事だけを説明し、その積み上げでレ ポートやレジュメを構成する、基本ブロックの役割を果たすものです。工夫さ れていない単なる文のかたまりとの違いは、

- ◎ パラグラフに、その中で説明しようとする主な内容を、一文で表したト ピックセンテンスがあること。(⇒ p.20)
- ◎ パラグラフは、それをさらに凝縮した「見出し」がつけられるようなか たまりであること。(実際のレポートでは各パラグラフに見出しはつけ ませんが、必要があればつけられるように考えながら書きます)
- ◎ パラグラフに含まれるトピックセンテンス以外の文は、トピックセン テンスを詳しく説明するもの、補強するもの、他のパラグラフとの関

連を説明するもの、であること。これをサポートセンテンス (support sentence) という。そして各文とトピックセンテンスの関係を説明でき るものであること。(トピックセンテンスと無関係な文はそのパラグラ フには含まれないこと)

◎ パラグラフの最後に、トピックセンテンスと同様にパラグラフの内容を 凝縮した文であるコンクルーディングセンテンス (concluding sentence) を置くことがある。トピックセンテンスはパラグラフライティングに とって必須であるが、コンクルーディングセンテンスが必要かどうかは、 分野や説明の流れによる。

と考えればよいでしょう。

## 7.1.2 トピックセンテンス

パラグラフの内容の核心部分を一文で表したものをトピックセンテンスと呼 びます。トピックセンテンスは、パラグラフの中に必ず含まれていなくてはな りません。わかりやすいパラグラフにするためには、トピックセンテンスはパ ラグラフの先頭におくのが望ましいとされています。日本語の場合、不自然に なることもありますので、無理にすべてのトピックセンテンスを先頭に置く必 要はありませんが、かならずトピックセンテンスを含むようにしましょう。ま たどの文がそれか明確にわかるように、書き方を工夫しましょう。参考文献 [8] に例がありますのでぜひ参照してください。

## 7.1.3 パラグラフの例

パラグラフの構成のイメージを実例で理解してください。以下は私が例示の ために作成したものです。パラグラフ内の各文の機能に注意して読んでみてく ださい。パラグラフ中の他の文は、トピックセンテンスと関係がありますか? チェックしてみてください。

**✓**パラグラフ例 **✏**

 $\tilde{\ }$ ˜˜˜˜  $\tilde{\ }$ ˜˜˜˜  $\tilde{\ }$ 

 大阪大学の総合図書館は、学生の自主学習支援機能の充実した図書館で ある。この図書館の2階フロアには、ラーニング・コモンズ、グローバル・ コモンズと称する自主学習空間が設置されている。2階フロアのほとんど の面積を占めるコモンズスペースには、ディスカッションによる相互学習 がしやすいよう、形状が工夫された机といす・移動可能なホワイトボード・ 貸出ノートPCなどが整備されている。また、利用者の自主学習を支援す るための、職員や担当 TA の開催するミニ講習会も行われている。以 上 の ように、大阪大学の総合図書館は自主学習支援機能の充実した図 ˜˜˜˜ ˜˜˜˜ ˜˜˜˜ ˜˜˜˜ ˜˜˜˜ ˜˜˜˜ ˜˜˜˜ ˜˜˜˜ ˜˜˜˜ ˜˜˜˜ <sup>書</sup> ˜˜˜˜ 館 で あ る と い え る 。  $\tilde{\ }$ ˜˜˜˜  $\tilde{\ }$ ˜˜˜˜  $\tilde{\ }$  $\tilde{\ }$  $\tilde{\ }$ ˜˜˜˜  $\tilde{\ }$  $\tilde{\ }$ ˜˜˜˜ ˜˜˜˜  $\tilde{\ }$ ˜˜˜˜  $\tilde{\ }$  $\tilde{\ }$  $\tilde{\ }$ ˜˜˜˜  $\tilde{\ }$  $\tilde{\ }$  $\tilde{\ }$ ˜˜˜˜  $\tilde{\ }$  $\tilde{\ }$  $\tilde{\ }$  $\tilde{\ }$ ˜˜˜˜ **✒** ˜˜˜˜ **✑**

見出しをつけると「大阪大学総合図書館の自主学習支援機能」でしょうか。 この例の中で、直線の下線を引いた部分がトピックセンテンス、波の下線を  $\tilde{\ }$  $\tilde{\ }$  $\tilde{\ }$  $\tilde{\ }$ <sup>引</sup> ˜˜˜˜ い た 部 分 がコンクルーディングセンテンスになります。

#### 7.1.4 パラグラフをつなげて節にしよう

レポートの流れに沿って、パラグラフをつなげていきましょう。接続表現に 注意して [6](pp.17–42)、パラグラフ間のつながりに無理がないかチェックしま しょう。

## 7.2 レポートにふさわしい用語・表現で書いていく

ここでは各文の書き方に対して注意をしておきます。レポートに書く文では、 日常会話と異なり、いわゆる硬い表現を多用します。普段の生活では使い慣れ ない表現ですので、参考文献 [9],[10], [11] で適切な表現を知る必要があります。 文中の修飾語の順番に気を付ける、句読点の打ち方を工夫するなどの必要もあ ります。事実の紹介や資料引用部と自分の意見の部分との違いが明確にわかる ように書きましょう。また、適切に図や表を使いましょう。パラグラフの始ま りを一文字下げることも忘れないようにしましょう。

## 7.3 客観的な記述を心がけよう

文章表現で特に注意すべきことは、客観的な記述を心がけるということです。 「私は○○だと思う。」や「~だろう。」といった書き手の主観を述べたり、推測

を書くことは避けましょう。参考文献 [12] では、このような客観性に欠ける記 述を、「私語り」とよんでいます。私自身が根拠になるのでなく、客観性の確保 された資料や実験結果・事実などを基に論証を進めるようにしましょう。

## 7.4 一文一義、長すぎないか?

多くのレポート・論文指導書で説明されていることですが、一つの文は一つ の意味にだけとれるように気を付けて書く必要があります。(一文一義)

一文が長くなると、理解しづらく、意味があいまいになる傾向があるようで す。また、一文が長くなると主語と述語が対応しないねじれ文になりやすくな ります。できるかぎり文を短く切り、説明が簡潔になるよう心がけましょう。 そのように工夫する過程でまた考えもまとまってくるものです。

## 7.5 適切に引用しよう

引用とは、自分の文章の中に、他人の意見や情報を記述することです。

引用の方法は、分野によって違いがありますが、原則、以下のような方法で 引用をすると、よいでしょう。いずれにせよ、引用文と自分が考えて書いた文 がはっきり区別できるように書くことが重要です。

「」による引用**:** 短い文章を文中で引用する場合の引用文は「」でくるみます。 引用文中の「」は『』に置き換えます。

【例】 木下是雄の文章の引用 (⇒ p.19)

ブロック引用**:** 長い文章を、まとめて引用する場合は、改行して引用文のとこ ろだけ、書かれている幅を少なくします [12]。

【例】 戸田山和久の文章の引用 (⇒ p.5)

要約引用**:** 引用部の内容を自分の責任でまとめて書きます。剽窃につながり やすいので、十分注意して記述しましょう。

【例】 渡辺哲司の文章の引用 (⇒ p.6)

注意その1**:** 「」による引用やブロック引用の場合は、引用する文章の内容 を勝手に変えない。

注意その2**:** 必ず出典 (参照したページ数情報を含む) を明記する。Web 情報 の場合は、URL や確認日時情報も書く。

# 8 形式を整えて提出しよう

レポートやレジュメなどの提出物は、内容が書いてあれば良いというもので はありません。読む人に素早く正確に情報を伝えるため、一定の形式に従って いる必要があります。しかし多くの教員が、中身の問題以前に、アカデミック・ ライティングにふさわしい形式になっていないものを提出されて頭を抱えてい る現実もあります。無理もないこととも思います。きちんと教えられた事がな いはずだからです。最後に提出物の形式を整える作業をしましょう。

## 8.1 まずは外観の設定

まず、アカデミック・ライティングの成果として提出して恥ずかしくないよ う、外観を整える作業をしましょう。Microsoft Word で作業する具体的方法 は、書籍 [13],[14] を参考にしてください。ここでは、作業すべき内容を列挙し ておきます。

- 紙のサイズを設定する(A4 がほとんど) 紙のサイズについては、A4 が基準 です。指定が無い時は A4 にしておきましょう。通常の Word の設定で は A4 サイズになっています。教員の指示などで、必要に応じて変更し てください。
- 紙の方向の設定・字の方向の設定(縦に使うか、横に使うか) 紙の 方 向 も 、 基本的には教員の指示に従います。指示がない場合は、縦に使い、横書 きで書くのが良いでしょう。
- 余白の設定(とめ方とも関連する) 通常、余白は設定する必要はありません が、指定されれば設定します。レポートをとめる側の余白は多めになる よう注意しましょう。

## 8.2 見出しを設定する

項目のタイトルをつけると、内容が判りやすくなります。これを「見出し」 と呼びます。見出しには番号を打って順番を管理します。この番号は自分で 4.1 などと書くのではなく、Word が管理してくれるよう設定します 。

文章の大体の構成が決まっている場合は、アウトラインモードを利用して書 き始めると効率がいいのですが、その方法については書籍 [13],[14] などで調べ てください。

## 8.3 図や表を貼り付ける・キャプションを設定する

レポートやレジュメの内容がよくわかるように、図や表を貼り付けましょう。 レポートやレジュメに貼り付けた図や表には番号や説明(キャプション)を 付ける必要があります。図のキャプションは下に、表のキャプションは上に配 置するのが一般的です。また、図や表の情報源も示しましょう。

表 1 大阪大学 図書館コモンズスペース一覧 (附属図書館要覧に基づき作成)

| スペース名          | 図書館名       | 開設時期                    |
|----------------|------------|-------------------------|
| ラーニング・コモンズ     | 吹田・理工学図書館  | $2009 \n4 4 5$          |
| ラーニング・コモンズ     | 豊中・総合図書館   | $2009 \n46$ 月           |
| ラーニング・コモンズ るくす | 箕面・外国学図書館  | $2012$ 年 4 月            |
| グローバル・コモンズ     | 豊中・総合図書館   | $2012 \ncong 11 \ncong$ |
| ラーニング・コモンズ     | 吹田・生命科学図書館 | 2014年4月                 |

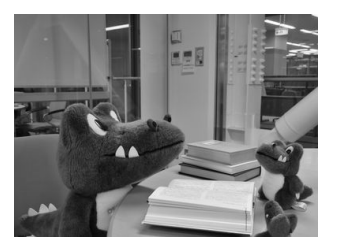

図 2 図書館ラーニング・コモンズで学ぶワニ博士(堀一成撮影 2011 年 1 月 20 日)

## 8.4 文献一覧をつけよう

最後の箇所に文献一覧を忘れずに付けましょう。Word の機能を使えば比較 的簡単にできます (⇒ p. 14)。形式の指定がある場合は、指示に従いましょう。

## 8.5 レポート提出前にチェック

#### 8.5.1 文体をそろえる

この小冊子では、皆さんに親しみをもってもらうため文末を「~です。~し ましょう。」のように書いていますが、一般にアカデミック・ライティングでは 「~である。~だ。」を使うことになっています。意識して書いているつもりで も、うっかり表現を混在させてしまうこともあります。そのような場合に備え て、提出前にはチェックをしましょう。

#### 8.5.2 指定の字数に収まっているか?(文字カウント)

レポート課題では、多くの場合分量の指定があります。「表紙も入れて A4 で 3 枚以内」といった枚数での指定だと問題ないのですが、「2000 字以内で。」と いった文字数で指定される場合があります。文字数ですと、一個二個と勘定す るわけにいかず、指定の文字数で収まっているかわかりません。文字カウント の機能を使いましょう。

文字数の指定があった場合、「~字以下」とあれば、極端な場合1文字でも良 い事になりますが、常識として指定文字数の 90% を超える文字数は書くように しましょう。

#### 8.5.3 行数・文字数の設定、行間の設定

1ページの行数や1行の文字数、行間の指定がある場合は、設定します。

たとえば、英文の提出物を出すときに、「行間をダブルスペースにすること」 と指示がある場合があります。これは教員がチェックしたり書き込みをしやす くするためです。行間を設定する作業の「行間」項目を「2行」にすると設定 できます。

#### 8.5.4 ヘッダー、フッター、ページ番号の設定

もし、表紙が取れてしまったり、ばらばらになったりした場合でも困らない よう、各ページに必要な情報が表示される、ヘッダーとフッターの設定をしま しょう。どの場所に何の情報を書かないといけないという決まりはありません が、提出物の題名か科目名、提出者の情報、提出の日付(年も含む)は表示さ

れるようにしましょう。ページ数は、できれば各ページ数と総数がわかるよう に設定すると、教員は最後のページで、「これで本当におわりなのか?」との不 安がなくなります。

#### 8.5.5 表紙をつくる・タイトルをつける

誰が出したか判らない提出物が時々あって、教員は非常に困ります。タイト ル・所属・氏名・提出年月日・受講している科目名などの情報を書いた表紙を 作りましょう。科目によっては指定の表紙があることもあります。その場合は 指示に従いましょう。

表紙は不要との指示があった場合でも、同様の情報は1枚目の上部にタイト ルとしてまとめて書くようにしましょう。CLE や電子メールなどで提出する場 合も同様です。

## 8.5.6 とめ方(ステープラー、左とじ・上とじ)

普段大学にステープラー(ホッチキス)を持ってくる習慣がないからでしょ うか、提出の際にきちんととめずに提出されることがあります。通常(指示が なければ)左側のたて(上と下、あるいは上・真ん中・下の)2.3か所をとめ ます。とめる器具はステープラーに限るものではありませんが、少しの力で紙 がばらばらになってしまうとめ方はダメです。また、かさばるとめ方も避けま しょう。

#### ダメな例

ルーズリーフのはじを折っているだけ(すぐバラバラになる)。 ゼムクリップでとめる(おなじく簡単にはずれてバラバラになる)。 大きな W クリップでとめる(多数の提出物を重ねるとかさばる)。

**✓**実践:提出物整形のための Word2013 テクニック **✏**

## 見出しを設定する

 見出しにしたい箇所をドラッグで範囲選択します。「ホーム」→「段落」 のアウトラインボタンをクリックし、リストライブラリの中から適切な見 出しの番号を選びます。指定がなければ「1 , 1.1 , 1.1.1 …」と表示されて いる箇所を選べば無難でしょう。

 番号がきちんと設定されない場合は、「オートコレクトのオプション」→ 「自動的に番号を振る」をクリックし、見出し箇所で右クリック→「段落番 号」→「リストのレベルの変更」で正しく番号が振られます。

## 図や表のキャプションの設定

 図をクリックして選択します。「参考資料」→「図表番号の挿入」をク リック。キャプションを入力します。図のキャプションは下に、表のキャ プションは上に配置されていることを確認します。出典情報も必ず書くよ うにしましょう。

#### 指定された行数・文字数・行間の設定

 「ページレイアウト」→「ページ設定」隅のダイアログマークをクリッ ク。ひらくウィンドウで設定します。「文字数と行数を設定する」のラジ オボタンをクリックしてから設定すること。行間の設定をする場合は、 「ページレイアウト」→「段落」隅のダイアログマークをクリック。ひらく ウィンドウで設定します。

## 文体をそろえる、誤字・脱字のチェック

 「校閲」→「文章校正」→「スペルチェックと文章校正」をクリックし ます。Word が判断して、良くないと判定する表記について注意してくれ ます。文末表現の不統一なども含まれます。自分が確信を持って書いてい る場合、「無視」ボタンをクリックすることで、注意しなくなります。

## 文字数の確認 **(**文字カウント**)**

 「校閲」→「文章校正」→「文字カウント」をクリックします。ウィン ドウが開いて統計情報が現れます。

# 9 おわりに

少しずつレポート、レジュメ作成などになれながら、より大規模な論文(当 面の目標は卒業論文)をめざして進んでいってください。徐々に上手になって いけば卒論は恐れる対象ではありません。卒論作成までに何度もレポートやゼ ミの資料作りで練習する機会があります。「またレポート課題が出た」と面倒が らずに、上達のステップを踏んでいるのだとポジティブに受け取りましょう。

この小冊子ではアカデミック・ライティングをする際に、共通に必要と思わ れる最低限の内容だけを紹介しました。ではこれからどうしたらいいのでしょ うか。まずは、参考文献に紹介した書籍を読んでみてください。手助けになる 情報がいっぱい書いてあります。参考文献に紹介したもの以外にも、参考にな る書籍・ネット情報はいっぱいあります。図書館、本屋さんで「論文・レポー トの書き方」といったキーワードで探してみてください。きっとあなたに合っ た本が見つかります。

## 91 阪大内のサポートサービスを利用しよう

また、阪大内には、皆さんのライティングをサポートする様々なサービスが 提供されています。

- 附属図書館コモンズスペースでの学習支援 本冊子作成時点において、生命科 学図書館を除く、すべての附属図書館コモンズスペースで、大学院生T Aによる学習支援が行われています。図書館利用法や資料検索法だけで なく、この冊子で紹介しているアカデミック・ライティングについても アドバイスを受けることができます。
- 全学教育推進センター ガイダンス室のラーニングアドバイザー 全学教育推 進センターのガイダンス室 (B 棟 2 階教務係の隣) には、大学院生TA のラーニングアドバイザーが待機し、学習に関する質問を受け付けてい ます。各アドバイザーの研究している専門内容に応じて、数学や物理な どの学習に関する相談も受け付けています。いつ、どの専門のアドバイ ザーが待機しているかは、ガイダンス室前の掲示や、ホームページで確 認してください。

上記以外にも、各学部が独自で提供している学習支援の取り組みがありますの で、遠慮せずに、相談してみることをお勧めします。

恥ずかしいかもしれませんが、家族や友人にレポートを見てもらい、意見を 貰うチャレンジをしてみるのも、良いものです。

## 92 見本レポートについて

見本レポートの提示をしてほしいとの要望を受けることがあります。しかし、 この冊子に掲載することは不適当だと考えます。

一つ目の理由として、各科目で高評価とされるものが異なり、一般的な優秀 例を提示することはできないことがあります。その科目での優秀レポート・レ ジュメを提示することが、教育上有用だと各教員が判断される場合もあります。 科目担当教員と、ぜひ相談してください。

また二つ目の理由として、大学での学びは、既存の正解例・優秀例を追い求 めるものでなく、みなさん自身が新しい価値を提案していくものだということ が挙げられます。課題を出した教員が想定していなかった、驚くような提出物 を出すチャレンジをしてください。

## 9.3 アカデミック・ライティングを楽しんでください

アカデミック・ライティングは成果物が手元に残るので、地道にこなせば努 力に見合った自分自身の向上が実感できる、やりがいのあるチャレンジだと思 います。ぜひアカデミック・ライティングを楽しんでください。この小冊子が 皆さんのチャレンジに少しでもお役にたてば、幸いです。

# 参考文献

- [1] 戸田山和久. 新版 論文の教室. NHK BOOKS 1194. NHK 出版, 2012.
- [2] 渡辺哲司. 「書くのが苦手」をみきわめる. 学術出版会, 2010.
- [3] 谷美奈. 初年次教育における「パーソナル・ライティング」導入の意義. 大 学教育学会 第 36 回大会発表要旨集録, pp. 244–255, 2014.
- [4] 大島弥生, 池田玲子, 大場理恵子, 加納なおみ, 高橋淑郎, 岩田夏穂. ピアで 学ぶ大学生の日本語表現 [第 2 版]. ひつじ書房, 2014.
- [5] 木下是雄. 理科系の作文技術. 中公新書 624. 中央公論社, 1981.
- [6] 野矢茂樹. 新版 論理トレーニング. 産業図書, 2006.
- [7] 木下是雄. レポートの組み立て方. 筑摩書房, 1994.
- [8] 倉島保美. 論理が伝わる 世界標準の「書く技術」. BLUE BACKS B1793. 講談社, 2012.
- [9] 村岡貴子, 因京子, 仁科喜久子. 論文作成のための 文章力向上プログラム. 大阪大学出版会, 2013.
- [10] 二通信子, 大島弥生, 佐藤勢紀子, 因京子, 山本富美子. 留学生と日本人学 生のための レポート・論文表現ハンドブック. 東京大学出版会, 2009.
- [11] 本多勝一. 日本語の作文技術. 講談社, 2005.
- [12] 佐渡島紗織, 吉野亜矢子. これから研究を書くひとのためのガイドブック. ひつじ書房, 2008.
- [13] 田中幸夫. 卒論執筆のための Word 活用術. BLUE BACKS B1791. 講談 社, 2012.
- [14] 西上原裕明. Word で作る 長文ドキュメント. 技術評論社, 2011.

# 10 提出前 チェックリスト

## 内容チェック

- □ レポート・レジュメの内容は課題や指示と一致したものになっていま すか?
- □ レポート・レジュメのアウトラインは明確ですか?
- □ レポート・レジュメ全体の内容を「問い」と「答え」のペアで説明でき ますか?
- □ パラグラフの集まりで書けていますか?
- □ 各パラグラフのトピックセンテンスはすぐわかりますか?
- □ 各パラグラフにトピックセンテンスと関係ないことは書いてありませ んか?
- □ 各文の文体や用いている単語(表現)はアカデミック・ライティングに ふさわしいものですか?
- □ (できれば)他の人に見せて意見をもらいましたか?

# マナーチェック

- □ 関連する情報をできるだけ広く誠実に調査しましたか?
- □ インターネットの情報を、裏付けがないのに参考にしていませんか?
- □ インターネット情報だけでなく、書籍・雑誌・新聞記事も調査しまし たか?
- □ 他の人の成果(意見)と自分の成果(意見)の区別がはっきりしていま すか?
- □ 引用箇所には適切な引用記録(引用文献の挿入)がされていますか?
- □ 図や表にも情報元の説明はありますか?
- □ レポート・レジュメの最後に引用文献(参考文献)の一覧はありますか?

## 形式チェック

- □ 用紙のサイズは指定どおり(指定がなければ A4)ですか?
- □ 用紙の縦・横の使い方は指定通り(指定がなければ縦)ですか?
- □ 分量は適切ですか?(指定文字数があればそれを満たしていますか?)
- □ 表紙はついていますか?
- □ 表紙には、科目情報・担当教員名・題名・提出日・提出者所属と氏名など の情報が書かれていますか?(書くべき情報について教員指示があれば それに従う)
- □ 表紙不要の場合、1ページ目の最初に、科目情報・担当教員名・題名・提 出日・提出者所属と氏名などの情報が書かれていますか?
- □ 適切に見出しをつけていますか?
- □ 管理された見出し番号をつけていますか?
- □ 図・表に図表番号と説明(キャプション)はついていますか?
- □ ページ番号、ヘッダー、フッターはついていますか?
- □ 用紙はきちんと、とめていますか? 紙の端を折ってごまかしていませ んか?

作成担当者

堀 一成 (大阪大学・全学教育推進センター) 坂尻 彰宏 (大阪大学・全学教育推進センター)

2015 年 4 月 第 2 版

- 発行 大阪大学 全学教育推進センター 装丁デザイン 大阪大学 クリエイティブユニット
- 印刷 能登印刷株式会社

※ 表紙の文献の画像は、湯川秀樹先生が大阪大学理学部時代 (1933~1939 に 講師、助教授として在籍) の 1938 年に、大阪大学で博士学位を取得したときの 学位論文"On the Interaction of Elementary Particles" (素粒子の相互作用 について)です。この論文は、現在、大阪大学附属図書館に保存されています。

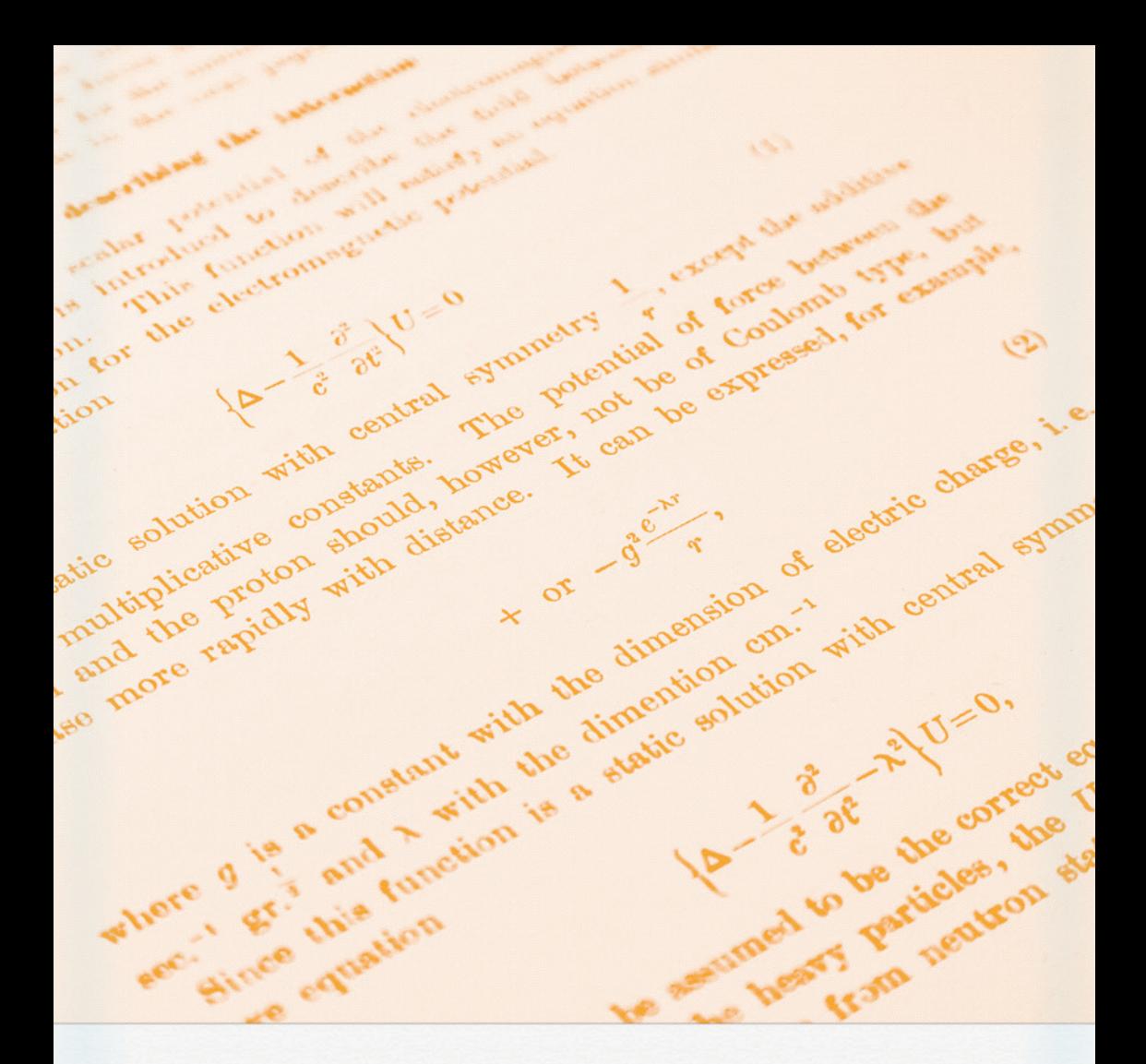

阪大生のための アカデミック・ライティング入門 2015年4月

**SANT** 

**AND** 

AND

 $\frac{1}{2}$ 

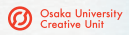